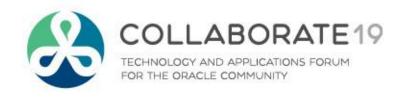

## Gaining Value with Supplier Collaboration using Sourcing

**Session ID:** 

10687

**Prepared by:** 

Cal Kondratiuk – O2Works Anita Bedford – Sparton

**April 2019** 

Remember to complete your evaluation for this session within the app!

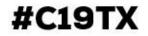

## **Agenda – Sparton Sourcing Collaboration**

- Introduction to Sparton
- Project Overview
  - Objectives
  - Rewards/Risks
- Sparton Sourcing Overview
  - Configuration
  - Processing
- Implementation
  - Project Phases
  - Production

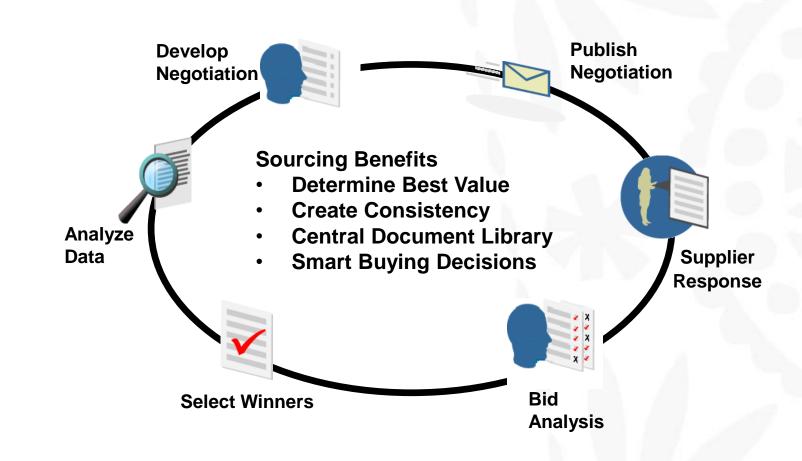

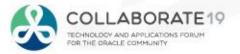

## **About Sparton**

- Distinct Business Segments
  - Medical and Biotechnology
  - Military and Aerospace
  - Industrial and Commercial
- Quality Designations
  - 21CFR820 Quality System Regulation
  - ISO13485 Medical Devices
  - ISO14791 Risk Management
  - ISO9001 Quality Management
  - ITAR EN/ISQ/AS9100
  - FAR Federal Acquisition Regulation

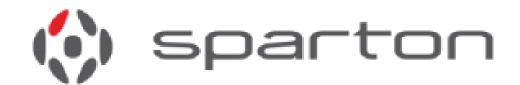

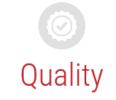

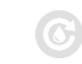

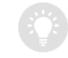

Unique Demands Innovation

Sparton addresses the electronic manufacturing process better than the rest.

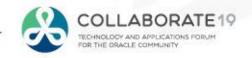

#### **About O2Works**

**O2Works** is one of the leading E-Business Suite services providers offering the most experienced teams of functional and technical consultants in the industry. Our hands-on resources average 20+ years of experience focused exclusively on implementing, upgrading, integrating, and extending Oracle's E-Business Suite. Stop by and talk to us about our large portfolio of successful projects.

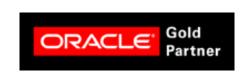

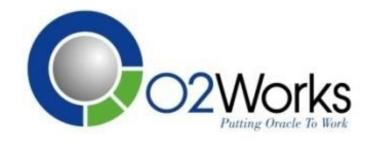

## Stop by and visit us at Booth 601 in the Exhibition Hall

Presentations, White Papers, and other information shared

on-line at: <a href="https://o2works.com/knowledge-works/">https://o2works.com/knowledge-works/</a>

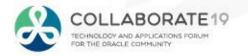

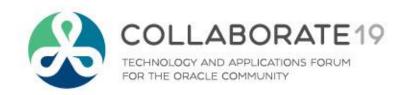

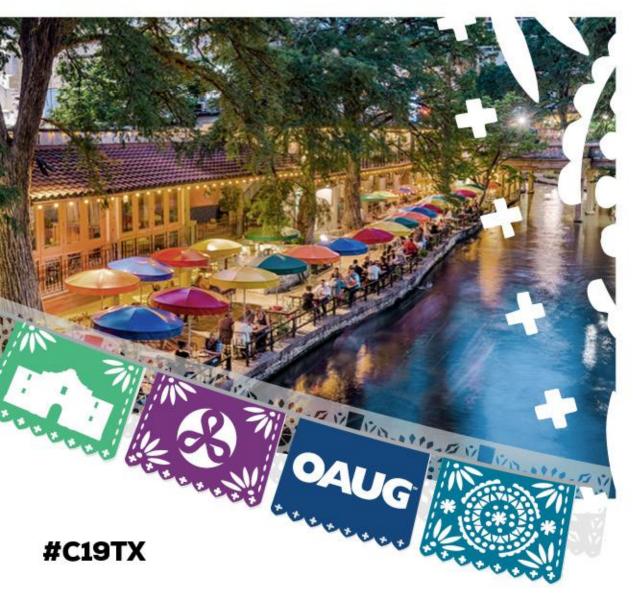

## **Project Overview**

## **Previous Sourcing Environment**

- Manually Intensive Sourcing Process
- Prone to Data Errors
- No Reusable Structure
- Separate Offline Documents
- Not Linked with Email Processes
- No Automation with Procurement Activity
- Not using Sourcing Rules or Approved Supplier Lists

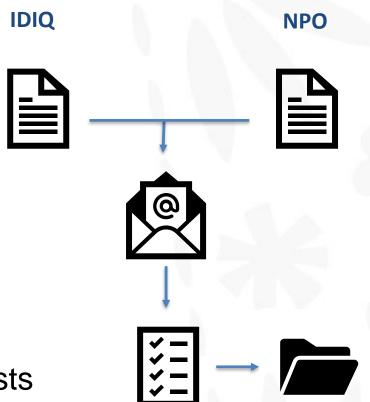

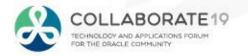

## **Oracle Sourcing Environment**

- Integrated Sourcing Process
- Reduce/Eliminate Data Errors
- Reusable Structure
- All Steps On-Line
- Email Notifications throughout Process
- Integrate with Procurement Activity

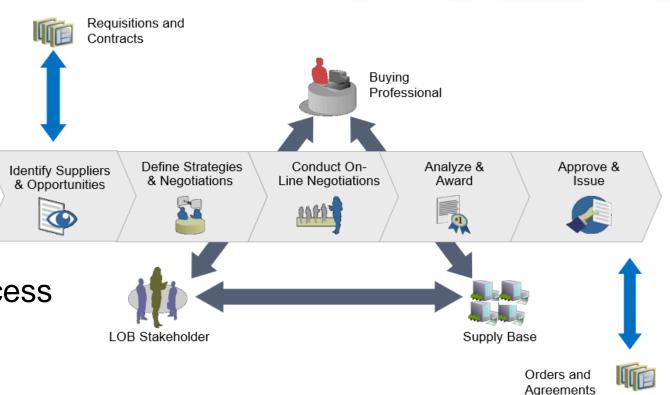

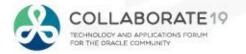

## **Project Overview**

- Project Duration initiated Aug-2018, go-live Jan-2019
- Rollout utilized a typical DEV, TEST, to PROD rollout
- Focus implementation for all IDIQ and NPO transactions
- Functions deployed RFI, RFQ, & Auction functionality, not using rolling out Initiatives and Sourcing Intelligence in this initial phase
- Three Extensions
  - Sourcing Document, Negotiation Status, and BOM Sourcing Report
- Personalizations alterations for minor field adjustments
- Six Service Requests
  - Ship-To on Breaks, Closed Notification, Search by Item, cached\_pon\_SourcingSelling.htm, UOM Display, and global\_logouticon\_enabled.gif.

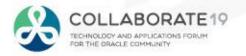

## Realized Benefits with Sourcing

#### Source for the best value

- Combine expertise for higher quality at lower price
- Evaluate tangible and intangible costs
- Balance price, quality, delivery dates, etc.

#### Improve operational performance

- Drive optimal results by re-using best practices
- Increase effectiveness without increasing staff
- Make faster award decisions

#### Create immediate and long-term savings

- Leverage knowledge from past sourcing events
- Reduce cost of ownership via built-in integration
- Reduce costs through competitive bidding

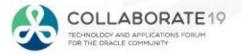

#### **Lessons Learned**

#### Notifications

- Evaluate each notification message text and change as needed.
- Test each notification all responses!
- Include notification subject in overview and training.

#### External Server

- Start this initiative early in the project.
- Use external users in acceptance testing if possible.
- Evaluate which browsers, versions you will support for external users.

#### Caching

- Example; setup a new unit of measure that is not displayed in Sourcing.
- Communicate to users on the expectations.

#### Support

- Determine support needs for external audience during implementation.
- Evaluate use of training environment for external users.
- Ensure Buyers are aware of all features (e.g. use of To Supplier on attachments).

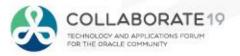

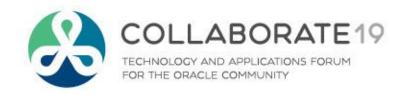

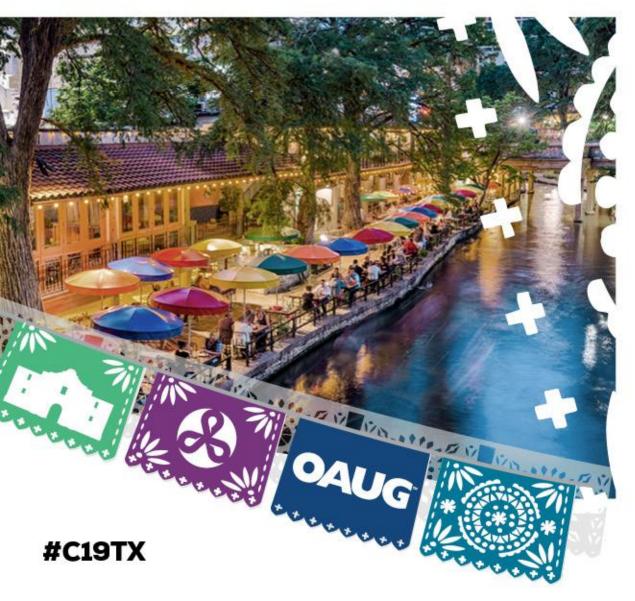

# Sourcing iProposal Overview

## iProposal Functionality

#### Tailored Features

- Image File oracle\_logo.png in 12.2.5
- Home Page set Local Login Hide Items profile
- Copyright FND\_COPYRIGHT message
- Application Name PON\_SOURCING\_BRAND function
- Information File cached\_pon\_SourcingSelling.htm
- Workflow Mailer Use company name

**From:** Sparton Development Mailer < Oracle ERP Mailer @sparton.com >

Sent: Thursday, February 21, 2019 9:20 AM

To: CAL KONDRATIUK < ckondratiuk@o2works.com>

Subject: Action Required: You are invited: RFQ 100013 (Testing)

- Document Sequences
  - PON AUCTION HEADERS ALL S
  - PON\_BID\_HEADERS\_S

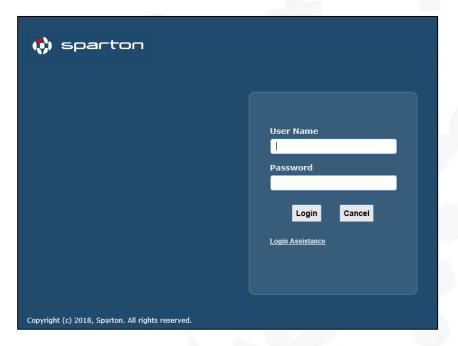

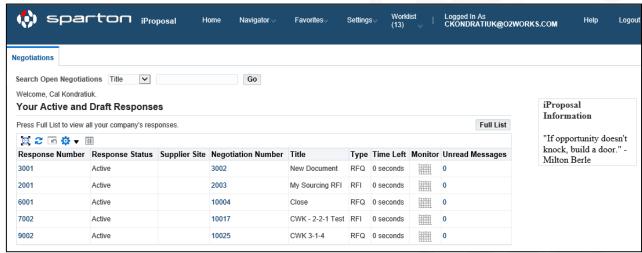

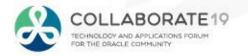

## iProposal Functionality

#### User Registration

- Managed by Sparton Buyers
- Personalized required fields
- Using certification reminders

#### User Invitation

Not using this functionality.

## New Supplier Registration

- Sparton Buyer owns approval of RFQ Only suppliers
- Using the *Request for Information* with new suppliers

Will use Supplier User Administration functions with iSupplier Portal rollout

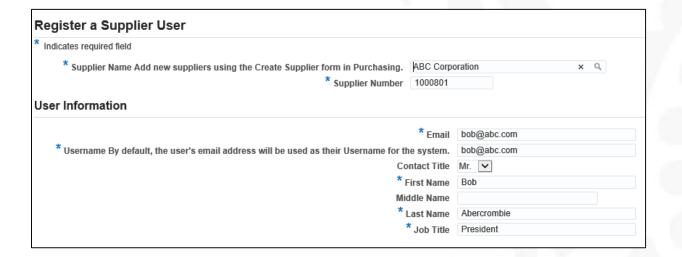

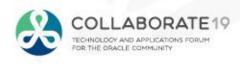

#### Header

- All Negotiations are Blind
- Using Standard Negotiation, Not Large
- Standard Order, Blanket Agreement results
- Demand workbench or Direct entry
- Adding View Only members if appropriate
- All transactions in the USD Currency
- Adding Attachments when appropriate
- Using **Requirements** when appropriate

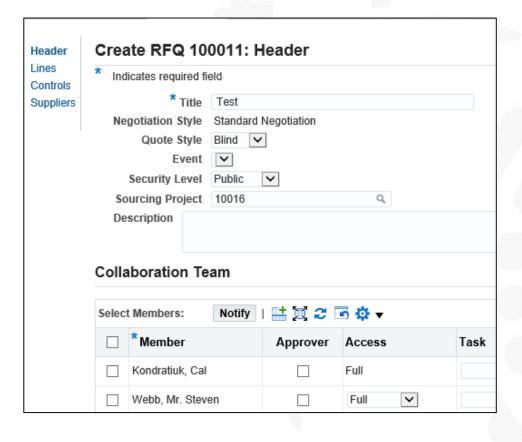

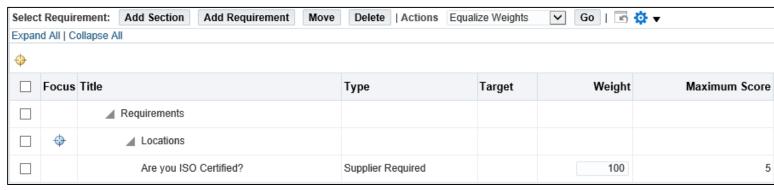

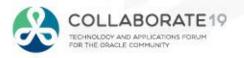

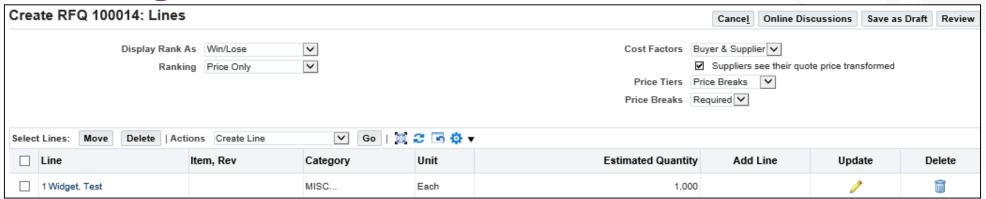

#### Lines

- Using Line standards as displayed in screen shot displayed above.
- Use Price Breaks on IDIQ items across years.
- Using Cost Factors for added Supplier and Buyer costs as shown below.
- Using the Import Lines and Import Price Tiers when necessary.

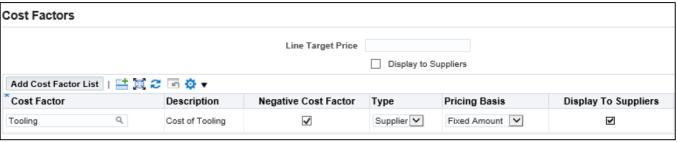

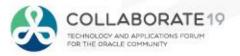

#### Controls

- Using Rule Values from Sourcing Template
- User may override values when necessary
- Preview Date set to Immediate
- Open Date set to Immediate
- Close Date as Needed
- Award Date not Using

| Response Rules |                                                    |
|----------------|----------------------------------------------------|
| <b>✓</b>       | Restrict to invited suppliers                      |
|                | Allow supplier to select lines on which to respond |
|                | Display best price to suppliers                    |
|                | Allow multiple responses                           |
|                | Allow Quote Withdrawal                             |
| ✓              | Require award approval                             |
|                | Allow manual close before the Close Date           |
|                | Allow manual extend when the negotiation is open   |
|                | Allow Alternate Lines on Supplier Responses        |
|                | Allow Staggered Awarding                           |
|                |                                                    |

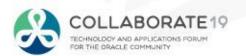

### Suppliers

- Using Supplier Name search
- Using Supplier Lists
- Will deploy Commodities and new Category structure the near future

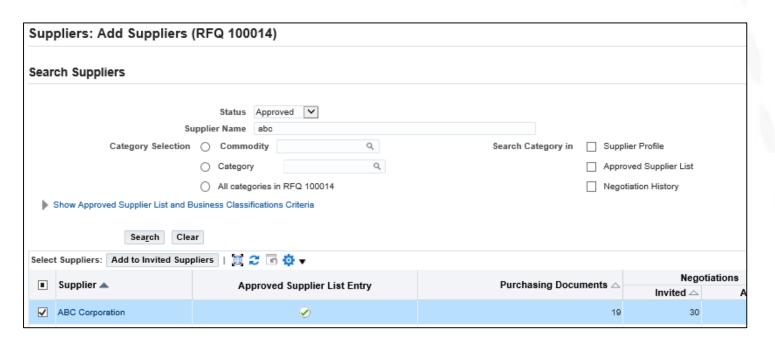

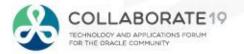

## iProposal Negotiation Publish

#### Process

- Supplier Action Required: You are Invited Notification
- Supplier Response (Including Timeout)
- Document Buyer/Supplier Review
- We are **not** using terms and conditions

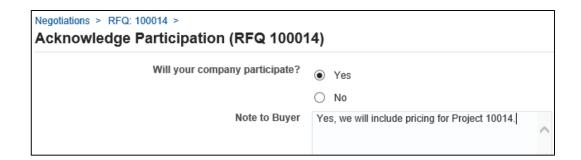

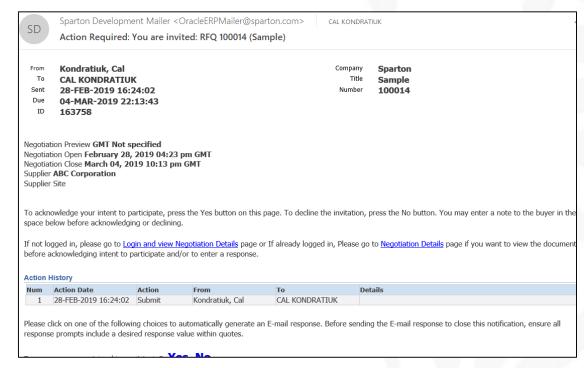

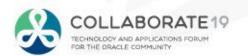

## iProposal Supplier Quotation Response

#### Process

- No unique requirements at header or line
  - Header Quote Valid, Reference, Note to Buyer, Requirements, and Attachments
  - Price Breaks entered by price or discount %
  - Cost Factors entered if Supplier initiated
- Quote by Spreadsheet available as needed

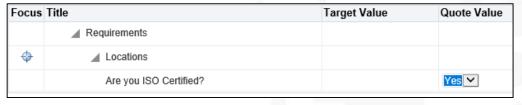

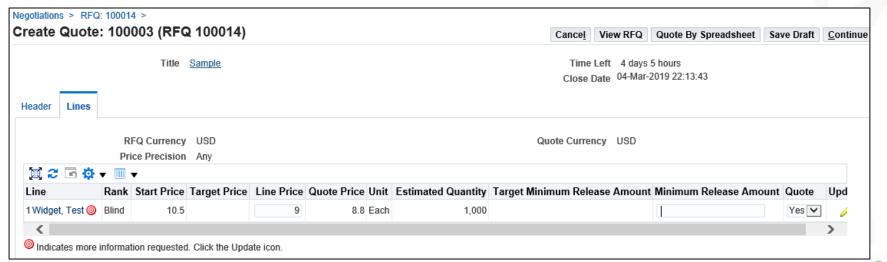

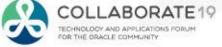

## iProposal Negotiation Close

#### Process

- Buyer Lets Negotiation Close or Manually Closes
- Based on Negotiation
  - Buyer selects Winner(s)
  - User Approves Award as necessary
  - Buyer creates Purchasing Document if necessary

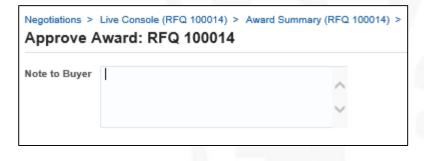

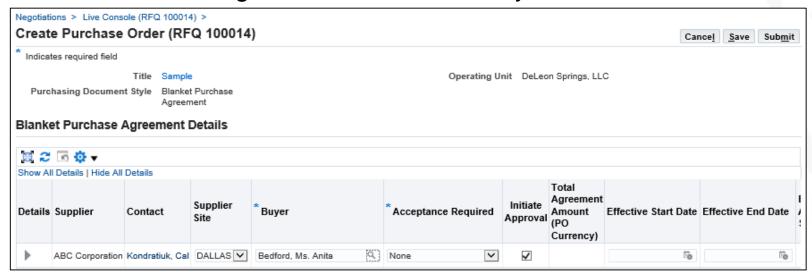

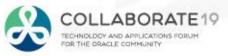

## **Advanced Procurement – Future Goals**

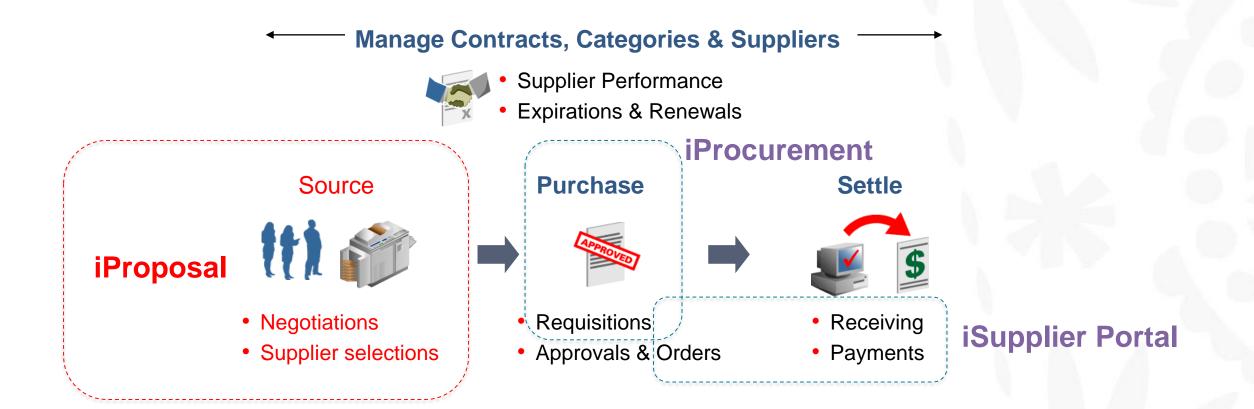

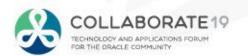

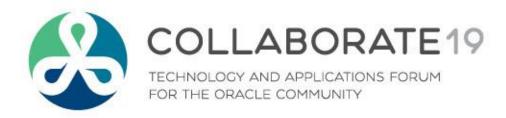

<u>cal@o2works.com</u> <u>anita.bedford@sparton.com</u>

**Session ID:** 

10687

Remember to complete your evaluation for this session within the app!

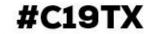